### **An Application Footprint Reference Set:**

# **Tracking the Lifetime of Software**

John Tebbutt National Software Reference Library National Institute of Standards and Technology

#### **The National Software Reference Library**

RDS 2.35 (December 2011):

13,500+ Products

74,555,829 Files

22,502,929 Unique SHA-1 Values

### **Motivation**

Gather data on the specific effects of individual software packages on a system over the software's lifetime.

Provide investigators with new reference data from "living" software from the NSRL collection.

# **Question:**

What changes occur in a system when a piece of software is

- Installed?
- Executed?
- Uninstalled/Deleted?

# **Application Footprint**

We can measure the what, where, when and how:

- Nature of changes
- Location of changes
- Stage in application "life cycle"
- Actions causing changes

# **Nature of Changes**

Filesystem (file hashes, MAC times, etc)

- Executables
- Libraries
- Documents/Images/Multimedia
- etc.

Configuration information

- Registry

Memory mapping information

- Portable Executable mappings

### **Location of Changes**

Windows Registry

System RAM

Other locations (future)

#### **Stage in Software Lifecycle**

Depends on the package. At least:

Post-installation Post-activation (if necess.) During Execution (possibly several) Post-execution Post-uninstallation/Deletion

### **Actions Causing Changes**

Particular actions during software execution may result in specific changes

e.g. visiting a web page in a browser will almost certainly add elements of the page to the browser cache. However there may be other less obvious changes...

# **Method**

#### Virtual Machine Installation

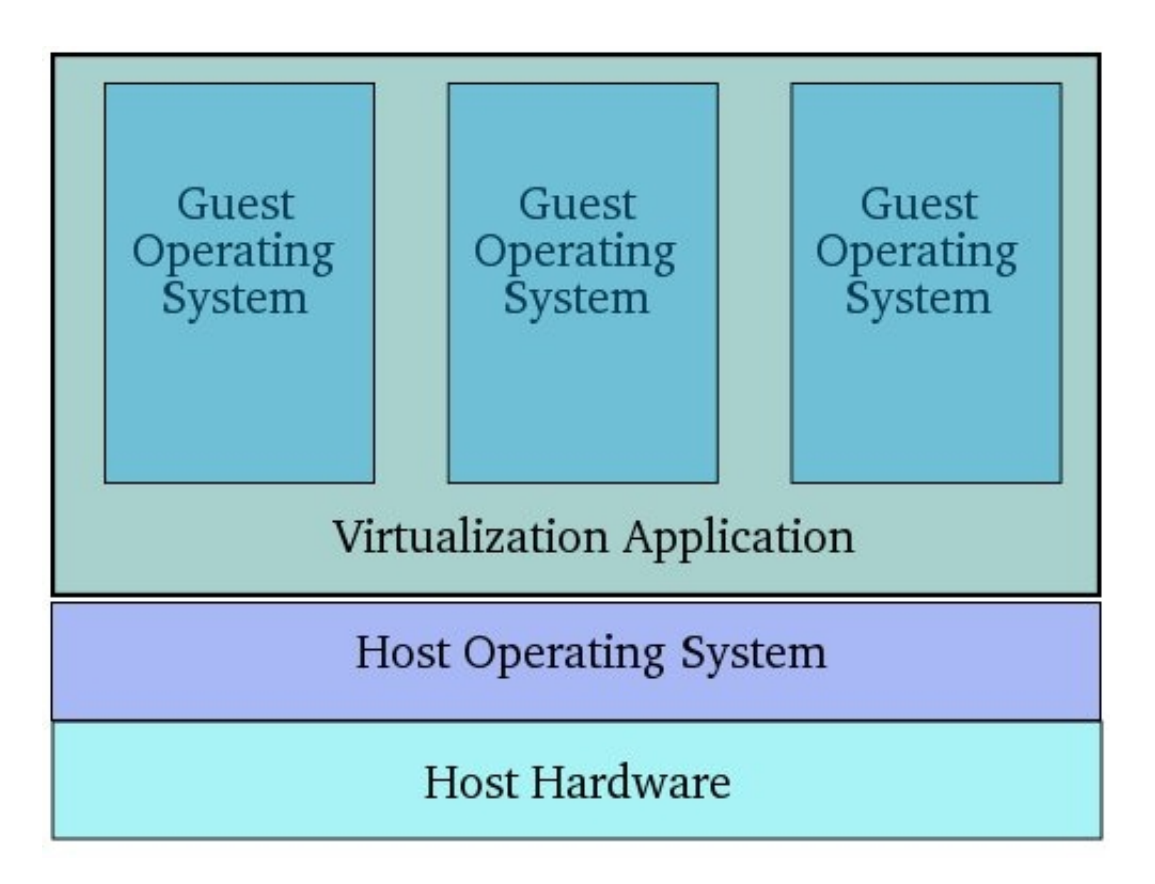

#### **Advantages**

VM state can be captured at any time - VM may be "paused" or "suspended"

VM is "frozen" as a set of files - Hard drive, RAM contents, etc

Can be copied off for external processing...

...and saved for future reference

# **Sliced Footprints**

Suspend VM after each action to record the Action's effects

Capture the lifecycle of an application as a series of suspended VMs, copied off and saved

A "slice" is a collection of metadata computed from a suspended VM

- file hashes, registry dumps, RAM contents
- etc

Application Footprint is the sequence of slices derived from the stored VMs

# **Capturing Application Footprints**

Default set of slices for each Footprint is:

After installation After activation/registration During execution -The application is started, left for a short time, and the slice taken After execution After uninstallation After restart/shutdown of the VM

- to capture any housekeeping artifacts

# **How Do They Do It?**

By hand.

Need to record:

- Information about the application's behavior/ state at the time of the slice
- Which slice is this?
	- # During execution, many slices may be created. What happened before each?
	- # Installation and activation may be separate events
- Unexpected behavior

# **Example**

For each software package:

LOOP:

Retrieve a baseline VM image for the operating system. Install the package. Save VM . Launch the software. Wait a short time. Save VM. Quit software. Save VM. Uninstall s/w. Save VM. Shutdown/restart VM. Save VM. END

### **Application Footprint Data**

NSRL data on the footprinted package

- name, version, manufacturer, etc.
- date/time stamp information of the Footprint's creation (installation, execution, etc.)

Virtual machine metadata

VM software name and version

### **Application Footprint Data, contd.**

Host data:

- operating system name/version/patch level
- hardware information

Description of each slice, and the stage in the software's life cycle that it represents

Sequence of slices recording the application lifecycle

### **Application Footprint Data Format**

XML-based.

Schema/DTD TBD at time of submission

- Various efforts are underway to consolidate a representation of digital forensic data

Possible candidate is CybOX (Cyber Observable Expression)

- http://cybox.mitre.org/

#### **Thank You**

Questions?

John Tebbutt National Software Reference Library NIST Gaithersburg, MD 20899 tebbutt@nist.gov